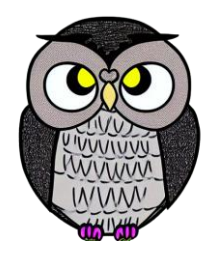

# **Bölüm 9: Aygıtların Kontrolü Mikroişlemciler**

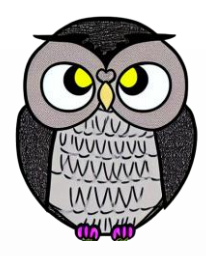

### **8086 Emülatörü**

Emülatöre bağlı 7 farklı aygıt bulunmakta:

- trafik lambaları (*traffic lights*),
- step motor (*stepper motor*),
- LED ekran (*LED display*),
- termometre (*thermometer*),
- yazıcı (*printer*),
- robot (*robot*),
- basit bir test cihazı (*test device*).

## **Aygıt Kontrolü**

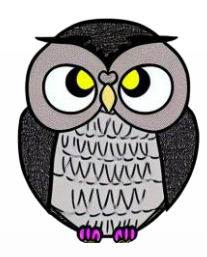

- X86 ailesi CPU'lar, geniş bir aygıt yelpazesini kontrol edebilir.
	- Temel G/Ç port numaralarında farklılıklar olabilir.
	- Hileli (*tricky*) elektronik bir ekipman kullanılarak değiştirilebilir.
- *.bin* uzantılı dosya, Salt Okunur Bellek (ROM) yongasına yazılır.
- Sistem, programı
	- ROM yongasından okur,
	- RAM modülüne yükler,
	- ve programı yürütür.
- Bu prensip, birçok modern cihazda kullanılır.

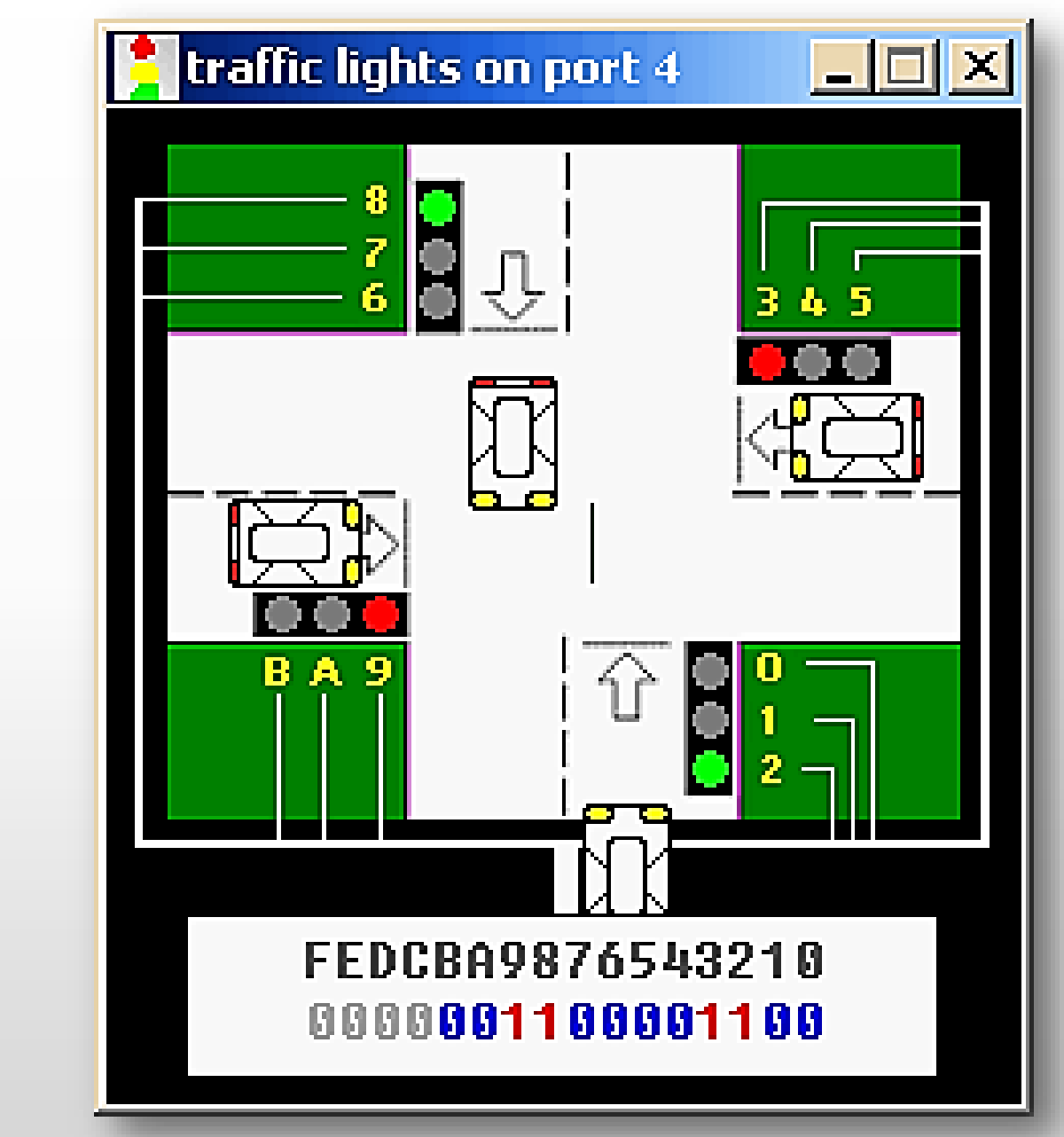

#### **Traffic Lights**

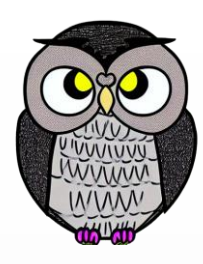

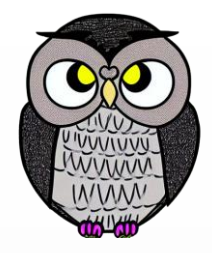

mov ax, all\_red out 4, ax

mov si, offset situation

next: mov ax, [si] out 4, ax

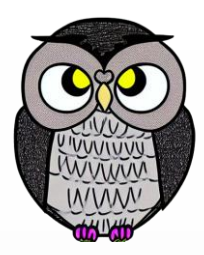

; wait 5 seconds (5 million microseconds) mov cx, 4Ch ; 004C4B40h = 5,000,000 mov dx, 4B40h mov ah, 86h int 15h

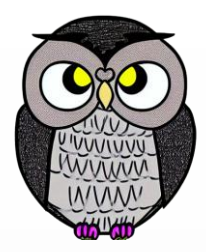

add si, 2 ; next situation cmp si, sit\_end jb next mov si, offset situation jmp next

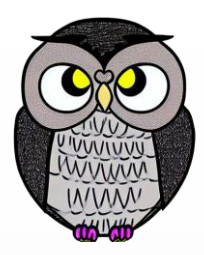

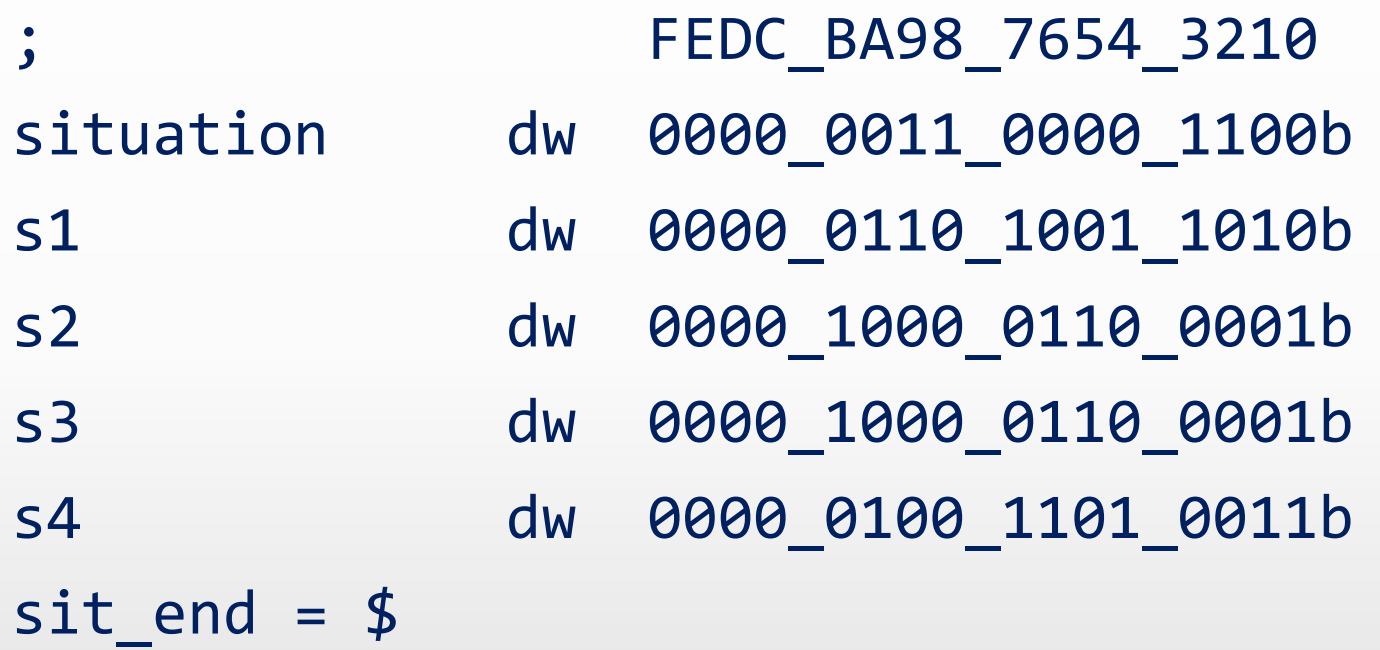

all\_red equ 0000\_0010\_0100\_1001b

#### **Stepper-Motor**

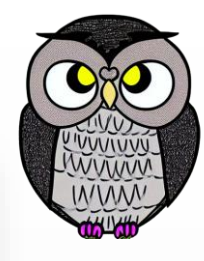

 $\Box$ 

x

#### 图 Stepper Motor on Port 7

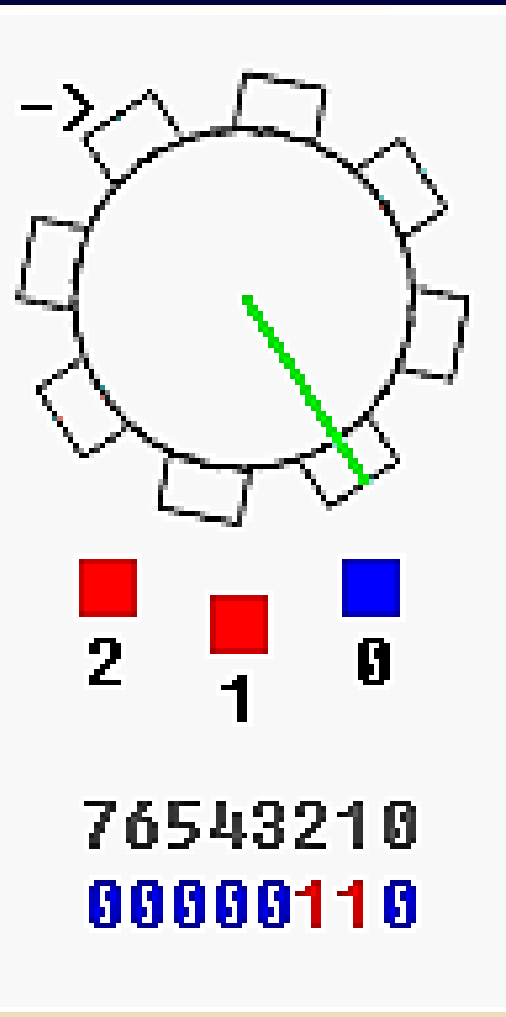

### **Step Motoru**

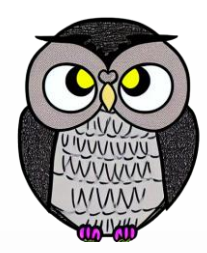

- Motor, hem saat yönünde hem de tersine döndürülebilir.
- Yarı adım, 11.25 dereceye eşittir.
- Tam adım, 22.5 dereceye eşittir.
- Motor, çift mıknatıs, ardından tek mıknatıs açarak yarı adım döndürülebilir.
- Tam adım için, çift mıknatıs, çift mıknatıs ve tek mıknatıs ile devam eder.

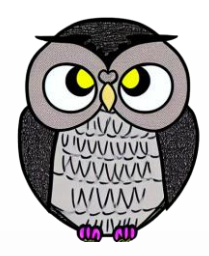

steps\_before\_direction\_change = 20h ; 32 (decimal)

#### jmp start

- ; ========= data ===============
- ; bin data for clock-wise
- ; half-step rotation:

datcw db 0000 0110b db 0000\_0100b db 0000\_0011b db 0000\_0010b

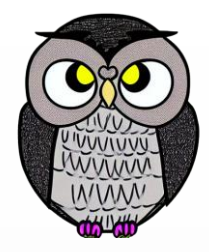

; bin data for counter-clock-wise ; half-step rotation: datccw db 0000\_0011b db 0000\_0001b db 0000\_0110b db 0000\_0010b ; bin data for clock-wise ; full-step rotation: datcw\_fs db 0000\_0001b db 0000\_0011b db 0000\_0110b db 0000\_0000b

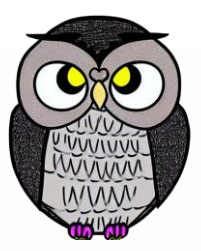

; bin data for counter-clock-wise ; full-step rotation: datccw fs db 0000 0100b db 0000\_0110b db 0000\_0011b db 0000\_0000b

start:

mov bx, offset datcw ; start from clock-wise half-step. mov si, 0 mov cx, 0 ; step counter

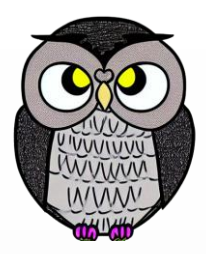

```
next_step:
; motor sets top bit when it's ready to accept new command
wait: in al, 7
        test al, 10000000b
        jz wait
mov al, [bx][si]
out 7, al
inc si
cmp si, 4
jb next_step
mov si, 0
```
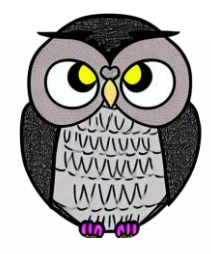

```
inc cx
cmp cx, steps_before_direction_change
jb next_step
mov cx, 0
add bx, 4 ; next bin data
cmp bx, offset datccw_fs
jbe next step
mov bx, offset datcw ; return to clock-wise half-step.
jmp next_step
```
#### **LED Display**

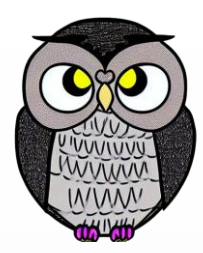

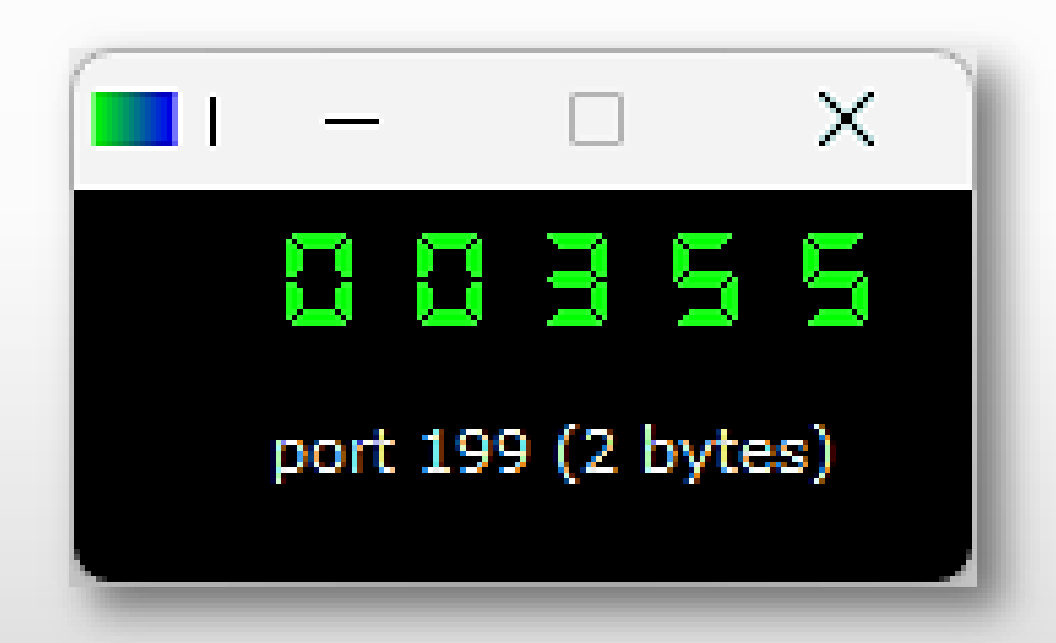

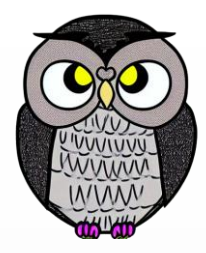

#### **LED Ekran Kontrolü**

mov ax, 1234 out 199, ax mov ax, -5678 out 199, ax ; Eternal loop to write values to port: mov ax, 0 x1: out 199, ax inc ax jmp x1 hlt

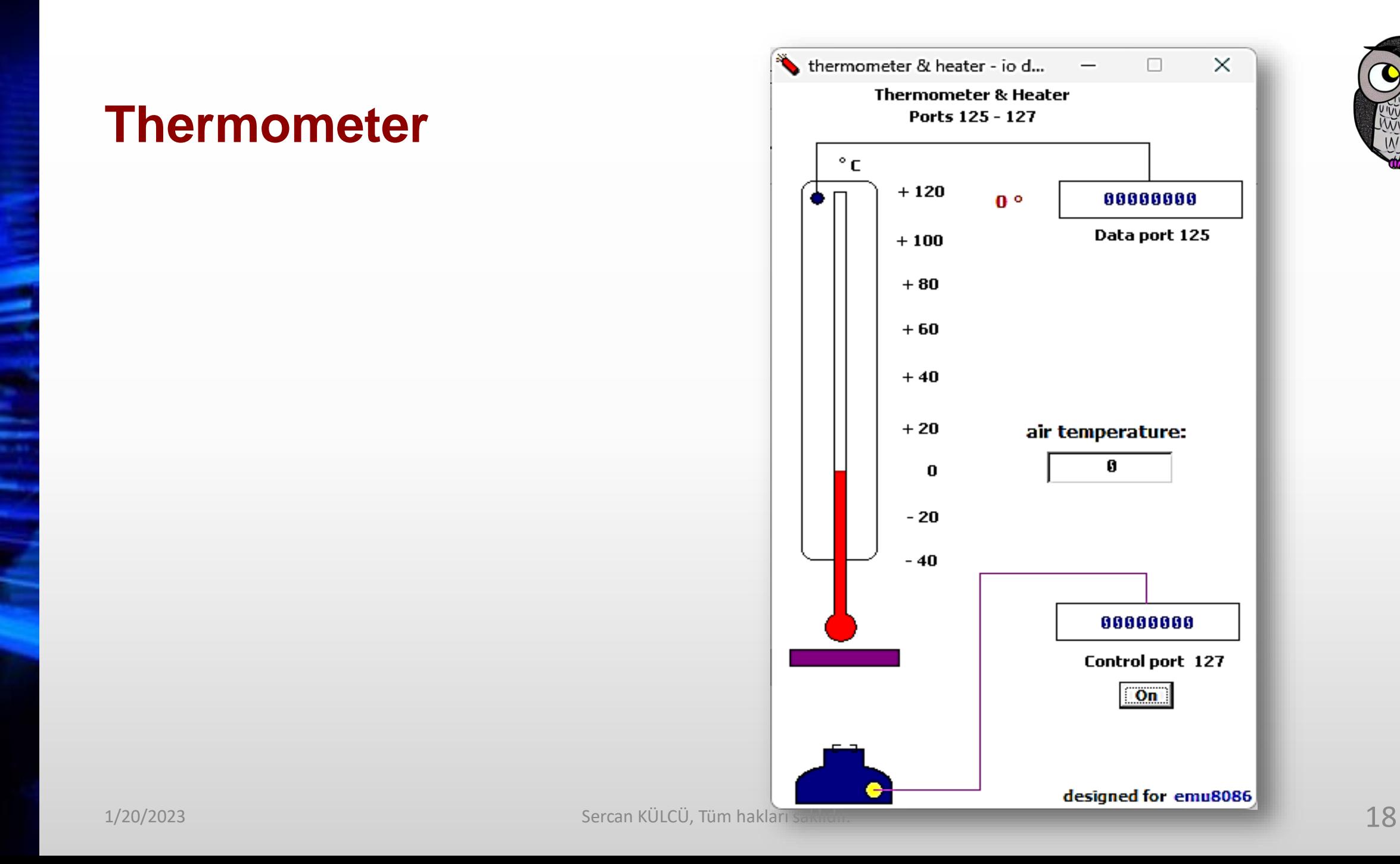

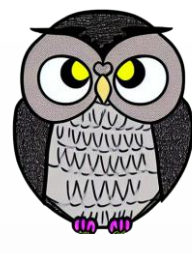

#### **Termometre Kontrolü**

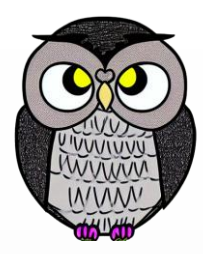

; set data segment to code segment: mov ax, cs mov ds, ax start: in al, 125 cmp al, 60 jl low cmp al, 80 jle ok jg high

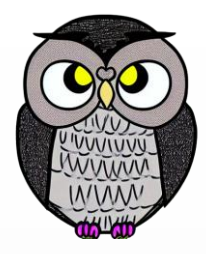

#### **Termometre Kontrolü**

```
low:
mov al, 1
out 127, al ; turn heater "on".
jmp ok
high:
mov al, 0
out 127, al ; turn heater "off".
ok:
jmp start ; endless loop.
```
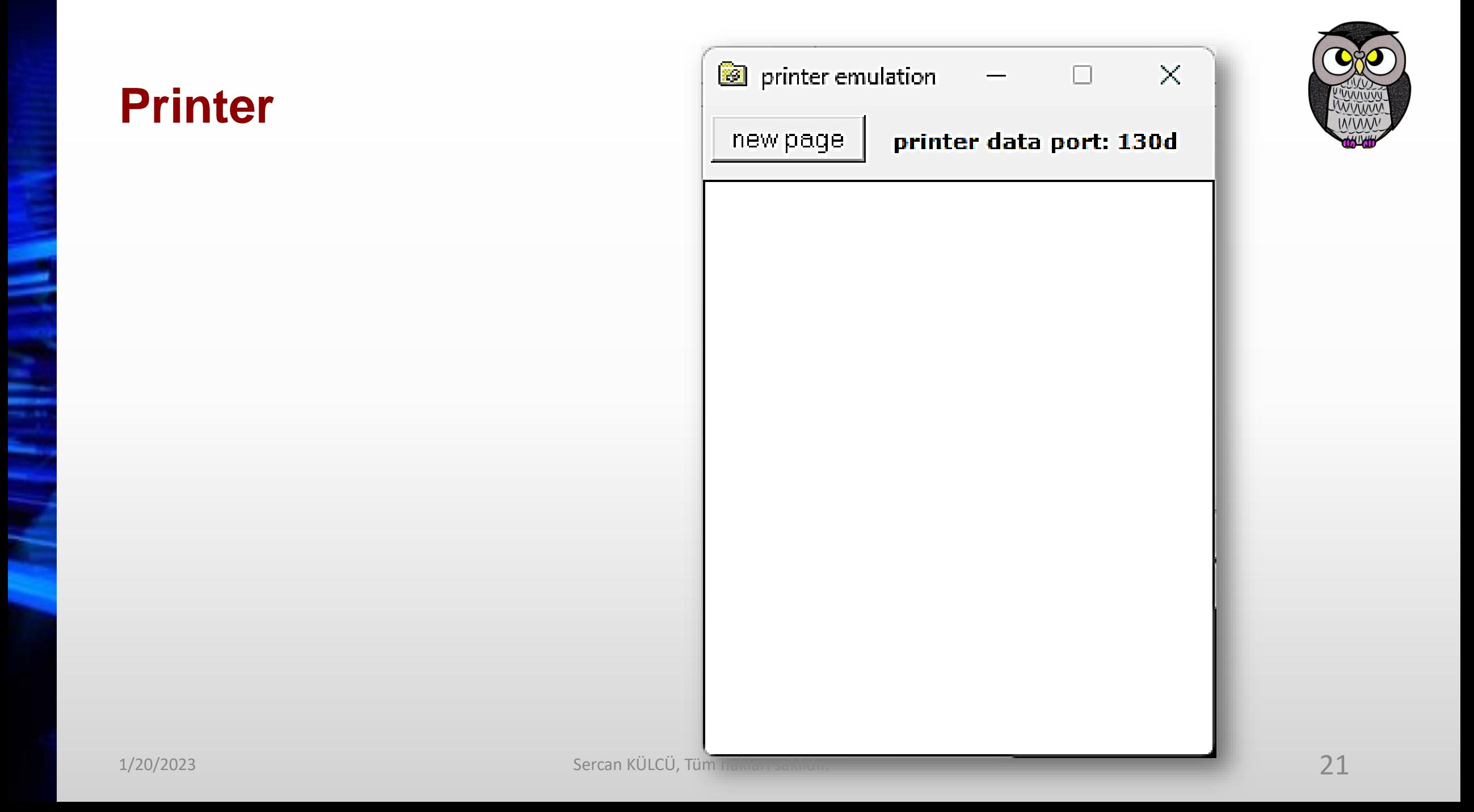

#### **Printer Kontrolü**

org 100h

jmp start msg db "Hello, Printer!", 0Ah, 0Dh db "\*\*\*\*\*\*\*\*\*\*\*\*\*\*\*" db 13, 9 ; carriage return and vertical tab db "Have a nice printing day!" msg end db 0 msg2 db "press any key to eject the page.\$"

#### **Printer Kontrolü**

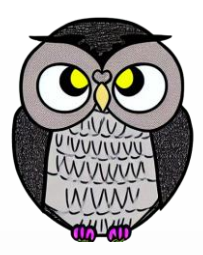

#### start:

```
mov dl, 12 ; form feed code. new page.
   mov ah, 5
   int 21h
   mov si, offset msg
   mov cx, offset msg_end - offset msg
print:
   mov dl, [si]
   mov ah, 5 ; MS-DOS print function.
   int 21h
   inc si ; next char.
_{1/20/2023}loop print
```
1/23 Sercan KÜLCÜ, Tüm hakları saklıdır. 23 Sercan KÜLCÜ, Tüm hakları saklıdır. 23

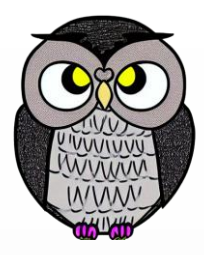

#### **Printer Kontrolü**

mov dx, offset msg2 mov ah, 9 int 21h mov ax, 0 ; wait for any key... int 16h mov dl, 12 ; form feed code. page out! mov ah, 5 int 21h ret

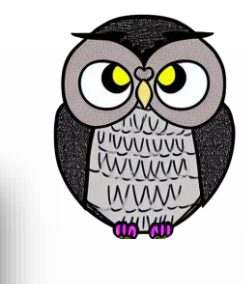

## **Robot**

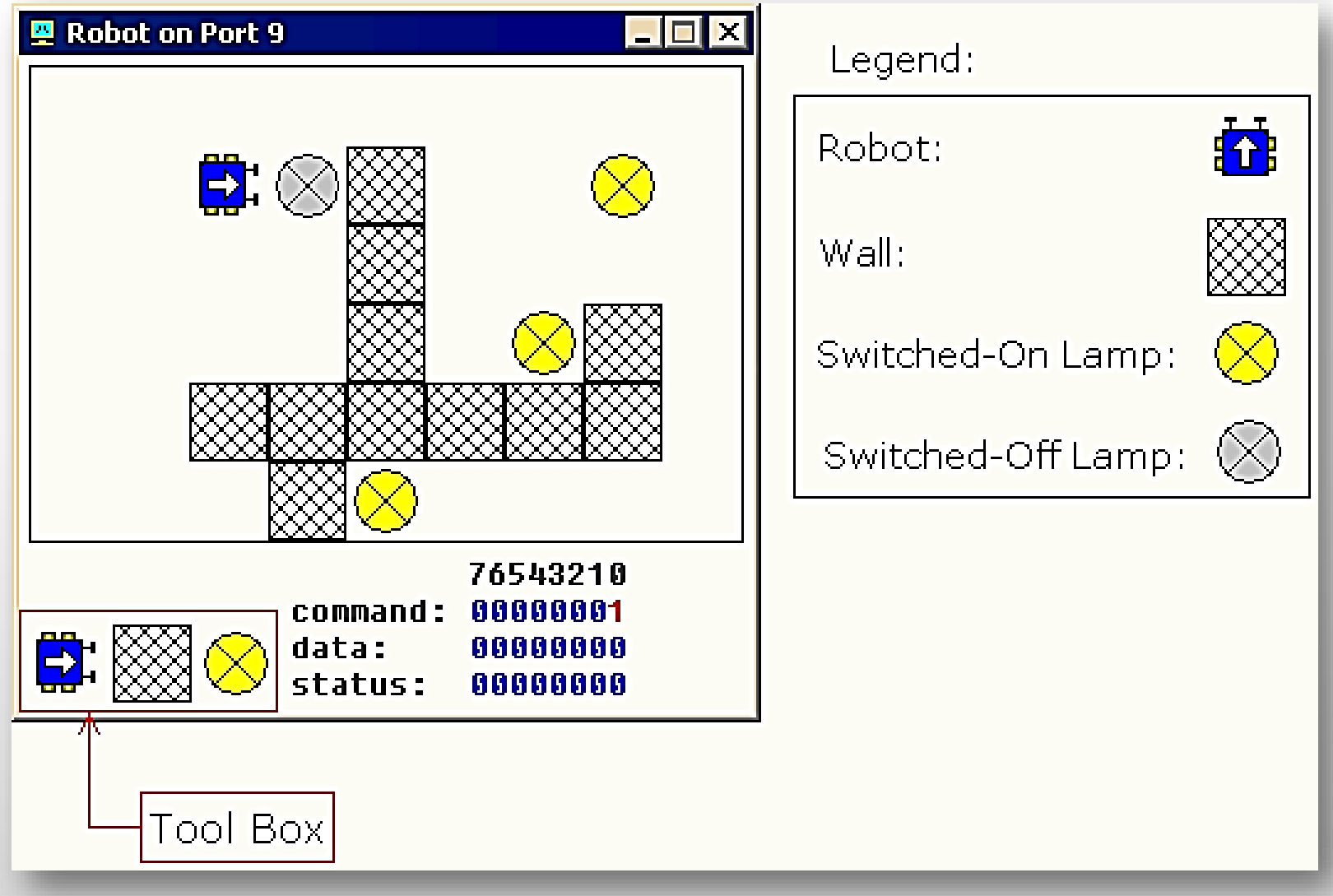

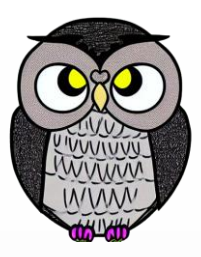

#### **Test Device**

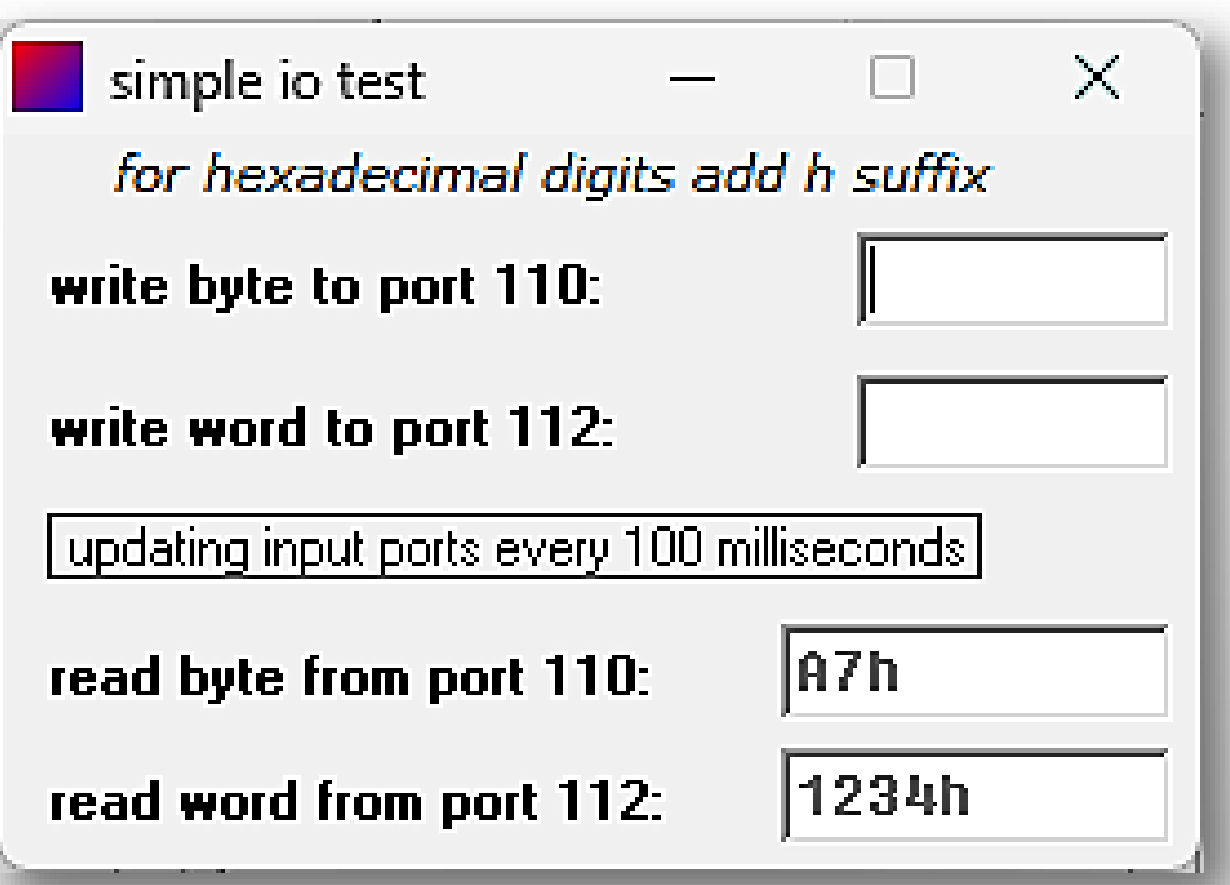

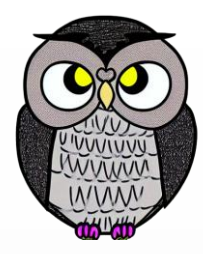

**SON**